## Tableaux des Puissances de Dix (H)

Multipliez ou divisez le nombre de la rangée par celui de la colonne.

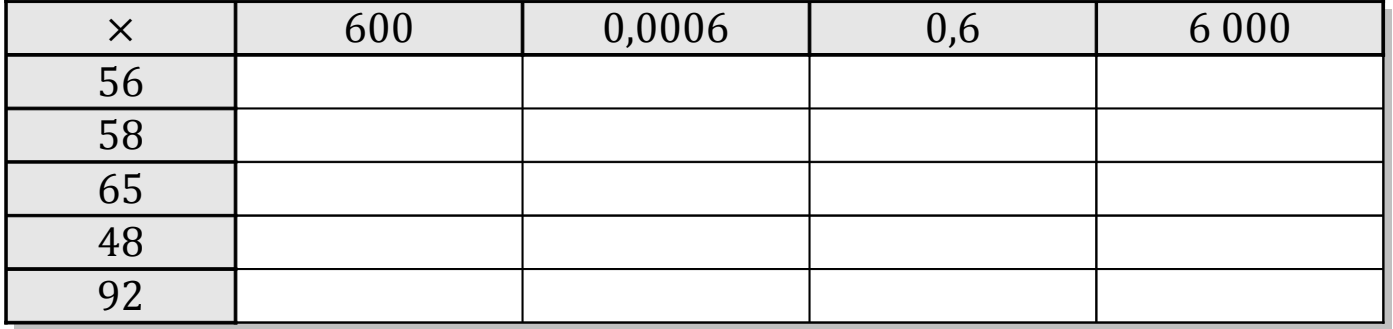

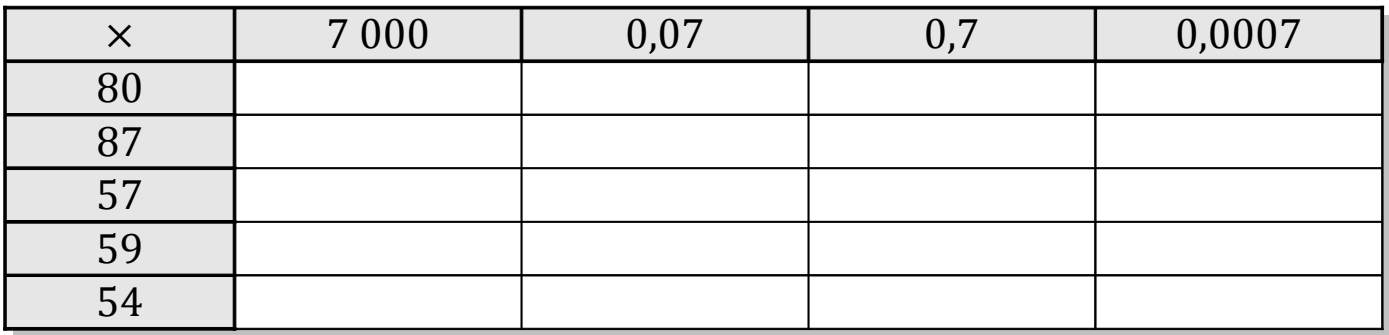

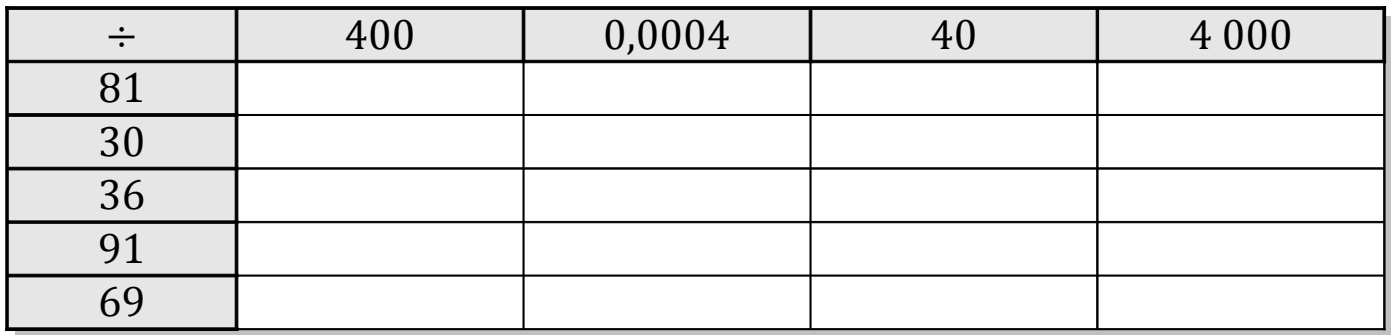

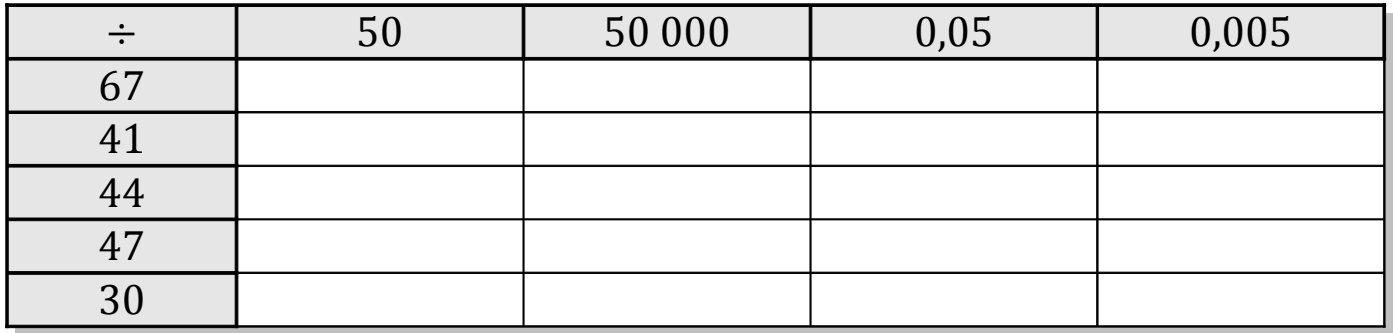

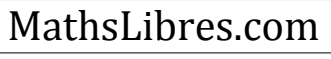

## Tableaux des Puissances de Dix (H) Solutions

Multipliez ou divisez le nombre de la rangée par celui de la colonne.

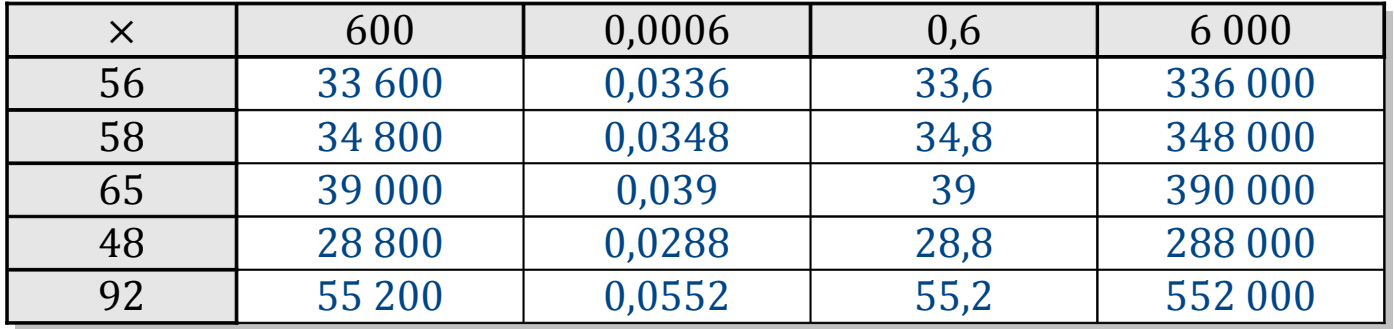

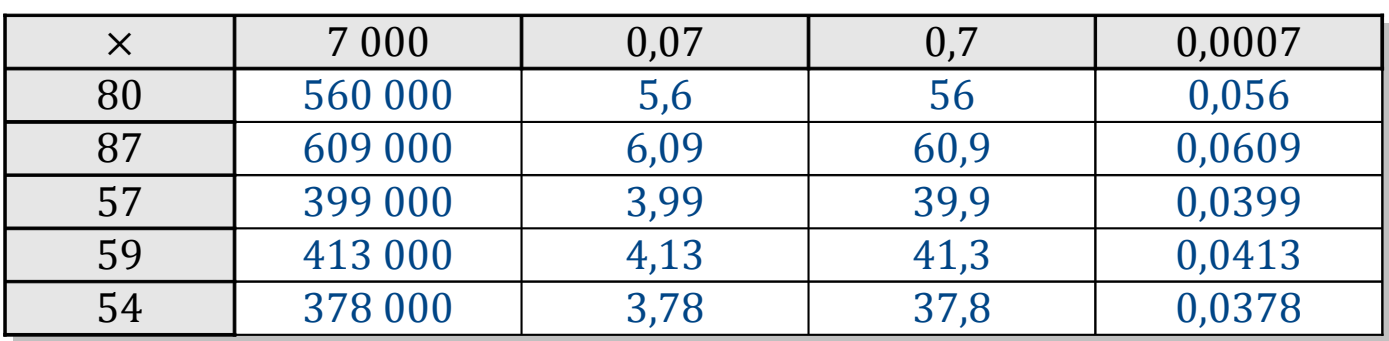

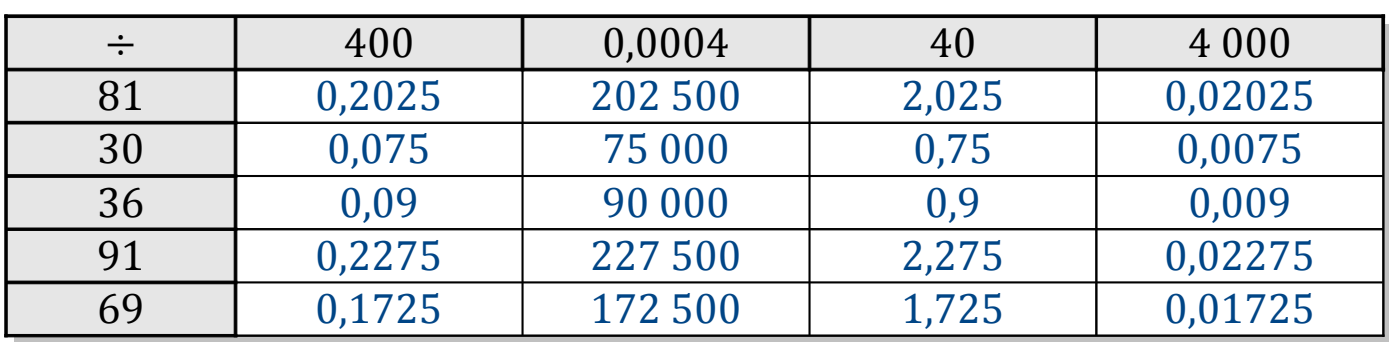

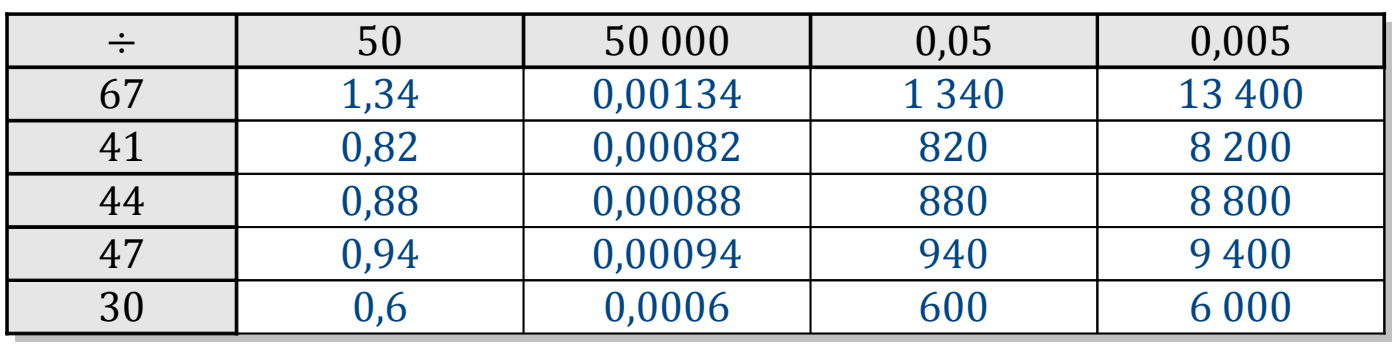

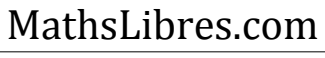